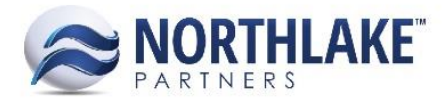

# **2018.02.23 RELEASE NOTES**

## **CONTENTS**

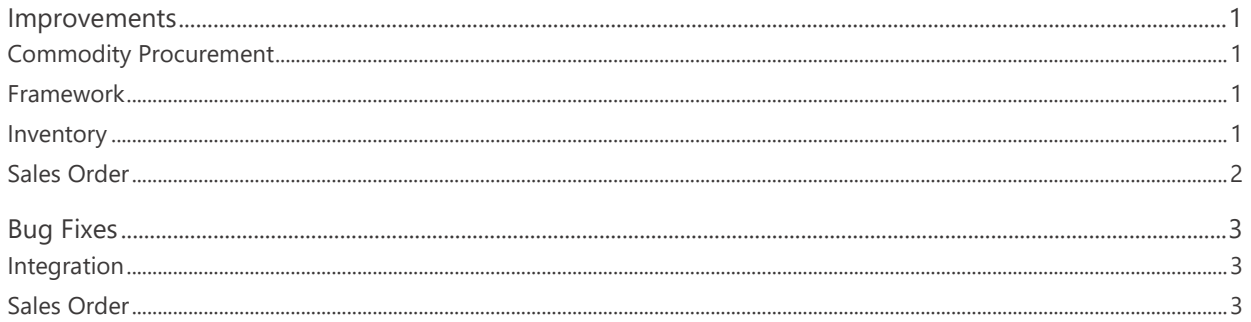

## <span id="page-0-0"></span>**Improvements**

## <span id="page-0-1"></span>**Commodity Procurement**

## **NS-2910 Updated CP Ticket GL Date Assignment**

Previously, the GL Date was assigned to CP Tickets when the ticket was created. The GL Date assignment was updated to assign the GL Date when the ticket is saved as Approved/Ready to Post. Users can alternatively assign a GL Date manually in the ticket Properties tab.

## <span id="page-0-2"></span>**Framework**

## **NS-2827 Implemented Intelligent Save to Record Views**

Record views were updated with intelligent save feature to reduce the number of unnecessary record saves and reloads. Previously, the Save toolbar icon saved and reloaded the record each time the user clicked the Save toolbar icon. The intelligent save feature only activates the Save toolbar icon when a user clicks any of the record view fields to enter/change data. When the Save toolbar icon is activated, a '+' icon is displayed in the form border.

## <span id="page-0-3"></span>**Inventory**

## **NS-1785 Added a Schedule Name Validation to UOM Schedule Records**

A new validation was added to the UOM Schedule Record to validate the UOM Schedule Name. The following message is displayed for the user, if the UOM Schedule Record is saved without a UOM Schedule Name: 'UOM Schedule Name cannot be blank. Please enter a UOM Schedule Name'.

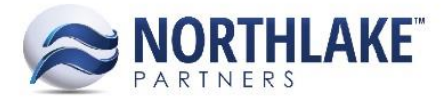

## **NS-2903 Changed the Update Costs to Allow Layer Costs without Base Costs**

Previously, the Update Cost feature required lots to have Base Costs before Layer Costs could be assigned. The feature was updated to allow users to assign layer costs even when lots have no Base Costs.

## **NS-2921 Updated Transaction ID Validation to be Company Specific**

Previously, the Transaction ID validation validated the transaction IDs across all companies in the system. The validation was updated to be company specific allowing the same transaction ID to be used in different companies in the system. This changed applies to all inventory transaction types (Adjustment, Production, Receipt and Transfer).

#### **NS-2924 Improved the Load Time of Item and Lot Balances List Views**

Some users were experiencing latency when the Item Balances and Lot Balances list views were loading. The list views were updated to improve the performance of the list views and reduce the loading time.

## <span id="page-1-0"></span>**Sales Order**

## **NS-1890 Updated Allocate Item to Display Closed Lots when Allocated**

Previously, closed lots with allocations were not displayed on the Allocate Item page. The Allocate page was updated to always display closed lots when the lot has allocations with the transaction.

## **NS-2879 Added a Validation to Base Price List Deletion**

A new validation was added to Base Price List deletion to prevent users from deleting base type price lists, which are linked to other price lists. An error message 'You cannot delete a base price list when other lists are linked to it' is displayed, if a user tries to delete a base price list, which is linked to other price lists.

#### **NS-2916 Added a Security Control to Sales Order Shipment GL Date Field**

A new control 'Shipments: Date: GL Date' was added to the security controls. This allows to grant users Full Rights, Read Only or No Access to the GL Date field on the Sales Order Shipments tab.

#### **NS-2930 Added Minimum and Maximum Prices to Linked Price List Formula**

New fields 'Minimum Price' and 'Maximum Price' were added to the header section of Linked Pri ce List Formula page. These fields allow users to set the minimum and maximum prices for the item. If

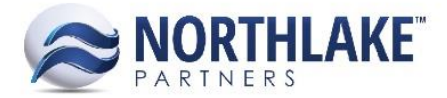

the price calculated by the formula is less than the minimum price entered, the minimum price is set as the price. If the price calculated by the formula exceeds the maximum price entered, the maximum price is set as the price. The Maximum and Minimum Price fields are not required.

## **Ns-2931 Updated Sales Order GL Date to Assign on Ready to Post**

Previously, the GL Date on order type sales order transactions was automatically assigned when the transaction was saved as Shipped and on return and price adjustment type transaction, the GL date GL Date was assigned when the transaction was created. The GL Date assignment on all transition types was updated to automatically assign the GL Date when the transaction is saved as Ready to Post and a user has not provided a GL Date.

#### **NS-2935 Removed Paging from the Sales Order Record View**

The paging footer toolbar was removed from the grid section of Sales Order record views. Paging the order item grid was causing issues on saving Sales Order records with multiple order item pages and only the items displayed in the grid were updated when changes were made in the header section of the record (e.g. carrier change).

*Note: If a user filters the grid section of the record, only the filtered items are updated.* 

# <span id="page-2-0"></span>**Bug Fixes**

## <span id="page-2-1"></span>**Integration**

#### **NS-2915 Fixed IM Transaction Import Issue**

Due to a bug, the inventory transaction import was failing when Production Batch Details were imported with the inventory transaction details. The issue is now fixed.

## <span id="page-2-2"></span>**Sales Order**

#### **NS-2913 Fixed an Error on Allocate Item Page**

Occasionally, an error was displayed on the Sales Order Allocate Item page, when the available balance of an item was displayed with several decimals. The issue is now fixed.

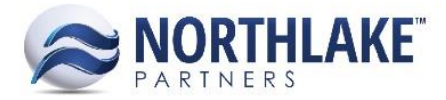

## **NS-2918 Fixed Linked Price List Formula Rounding**

Previously, when a Linked Price List price was calculated using a UOM conversion factor, the conversion value was truncated, which occasionally caused the price to be incorrectly calculated. The issue is now fixed.

## **NS-2922 Fixed Sales Program Hyperlinks on Address Record Views**

Due to bug, an error was displayed when a user clicked the Sales Program hyperlink in the Sales Programs tab of an Address Record. The issue is now fixed and the Sales Program hyperlinks opens the corresponding Sales Program record view as expected.